## Sidekicks of the Tidyverse

Andrew B. Collier  $\delta$ Bianca Peterson

22 April 2023 satRday King's College London

**CILIPTO FA** 

I have a confession.

## I really like Python.

# I y R more.

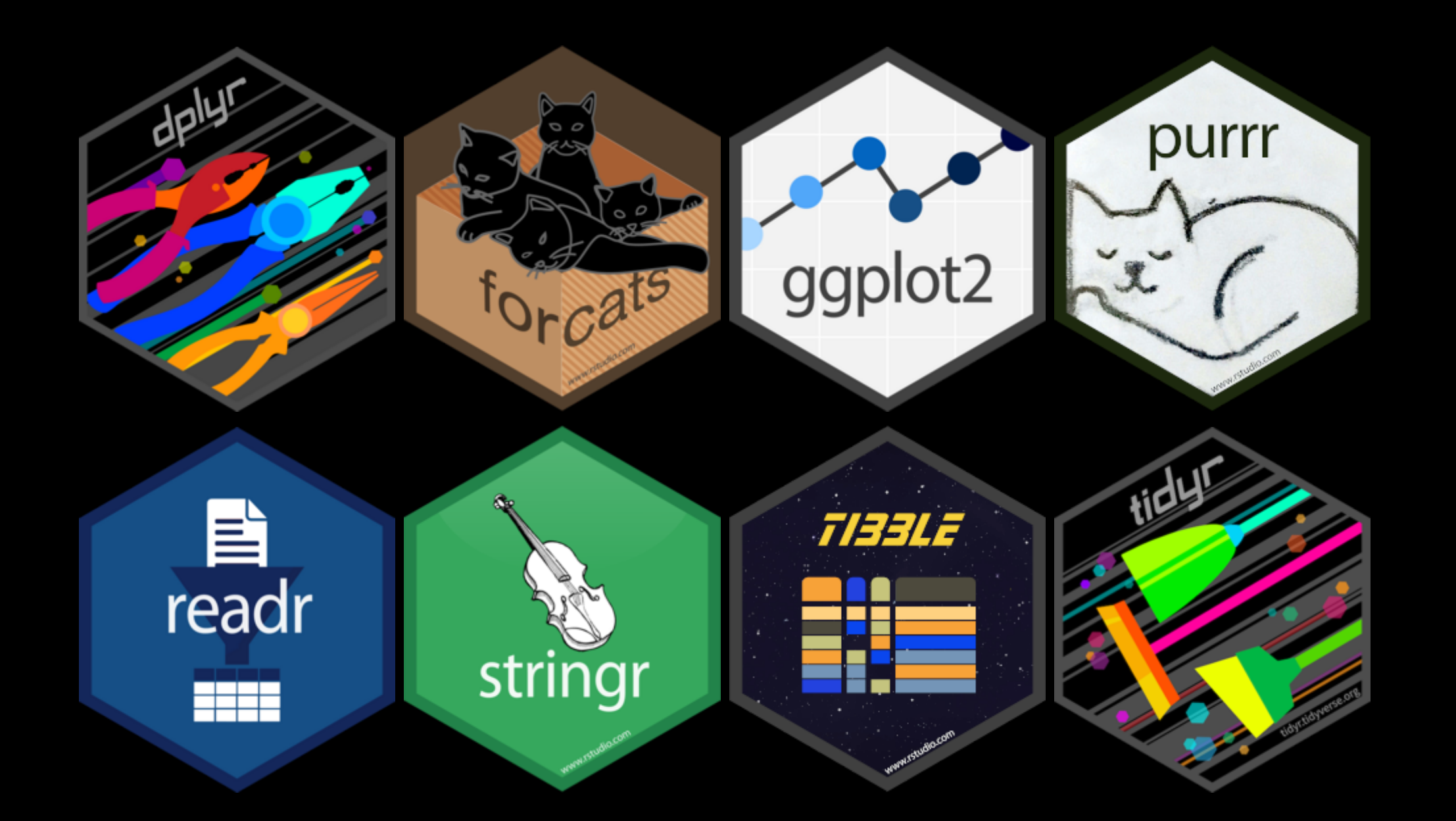

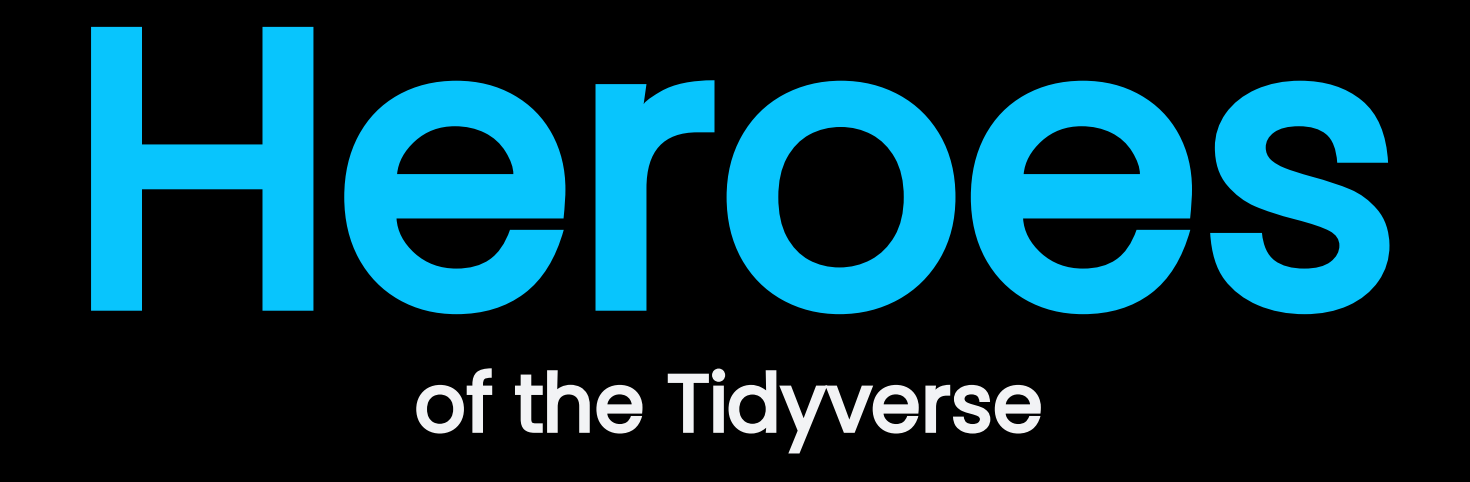

dplyr::mutate() dplyr::select() dplyr::filter()dplyr::group\_by() dplyr::summarise()purrr::map() tidyr::pivot\_longer()tidyr::nest() tidyr::pivot\_wider()tidyr::unnest()

The titans! Doing all the heavy lifting.

# Villains of the Tidyverse

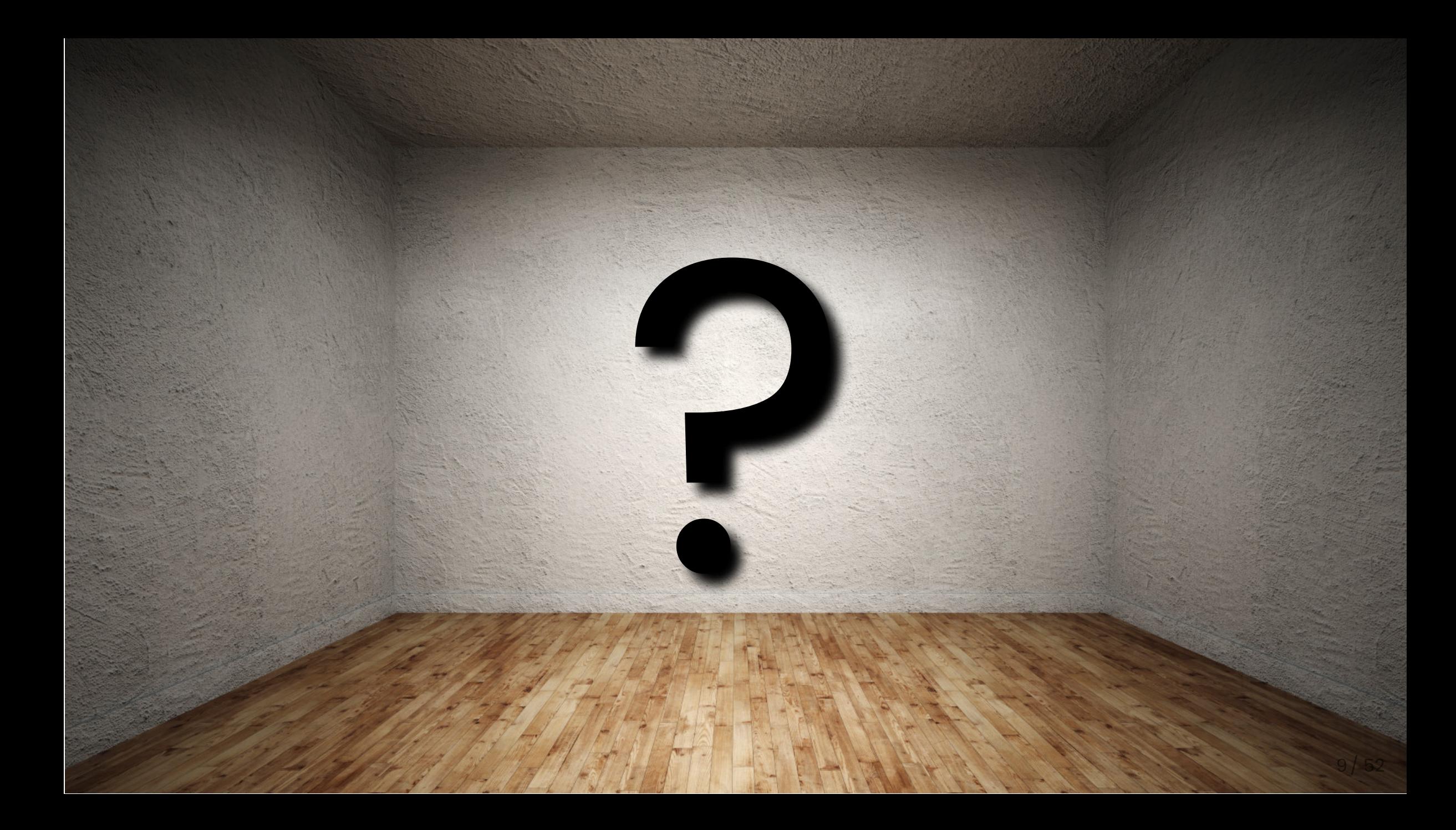

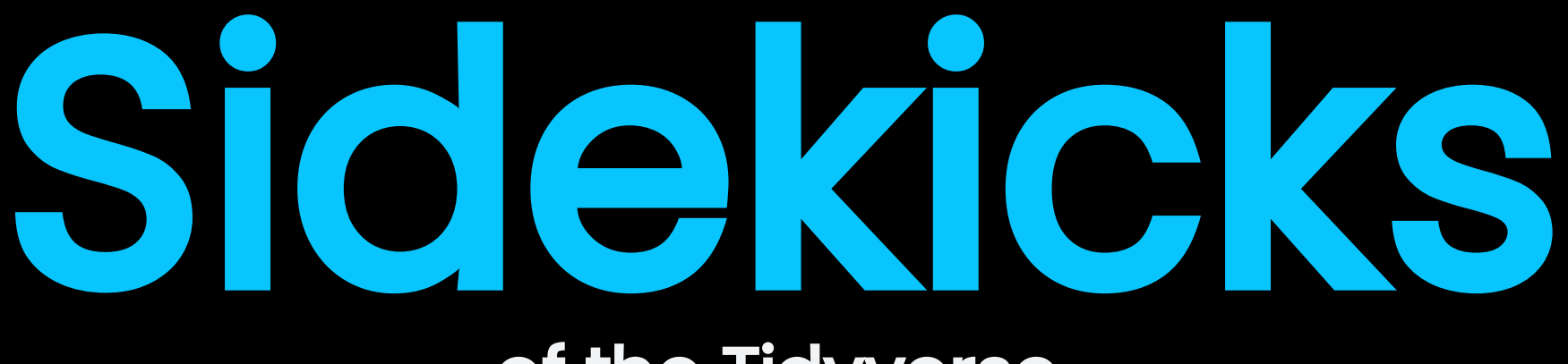

## of the Tidyverse

Not as flashy or glamorous as the heroes.  $10/52$ 

## Dashing Duo #1

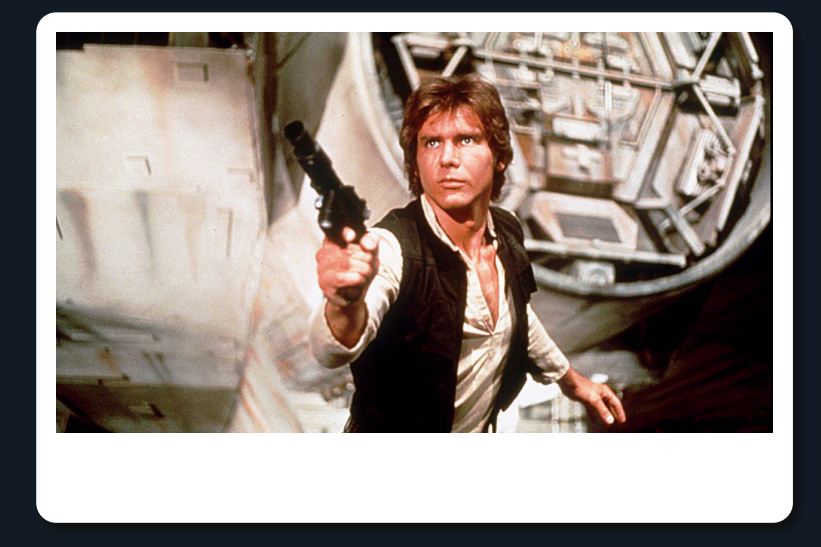

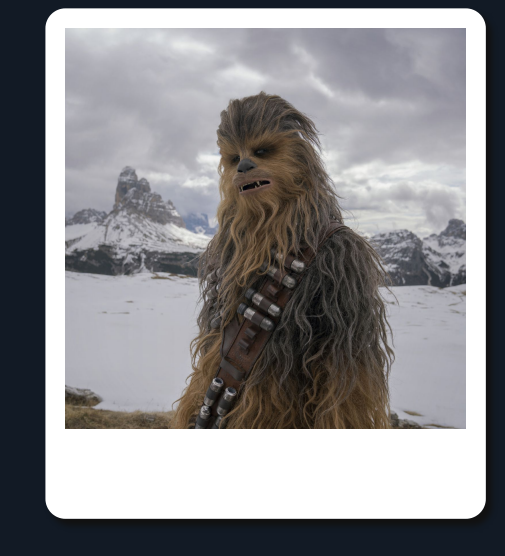

map() imap()

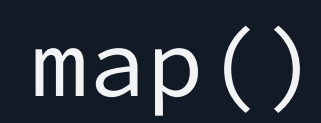

 $map(.x, .f, . . .)$ 

where

- $\bullet$  .x a list or vector; and
- $\bullet$  .  $f a$  function of one variable.

 $\text{imap}(.x, .f, . . .)$ 

#### where

- $\bullet$  .  $x a$  list or vector; and
- $\bullet$  .  $f q$  function of two variables.

height

Luke Skywalker C-3PO R2-D2 172 167 96

# Iterate vector; return list. #  $map(height, function(h) {h})$ 

\$`Luke Skywalker` [1] 172

 $$^{\textdegree}$ C-3PO $\degree$ 

[1] 167

 $$$ `R2-D2` [1] 96

imap(height, function(h, i) { paste(i, h) })

\$`Luke Skywalker` [1] "Luke Skywalker 172"

 $$^{\textdegree}$ C-3PO $\degree$ [1] "C-3PO 167"

 $$$ `R2-D2` [1] "R2-D2 96" What to do when "data" is in the list index?

head(people,  $n = 4$ )

\$`Luke Skywalker` id height mass gender 1 1 172 77 male

 $$^{\textdegree}$ C-3PO $\degree$ 

 id height mass gender 1 2 167 75 n/a

\$`R2-D2`

 id height mass gender 1 3 96 32 n/a

\$`Darth Vader` id height mass gender 1 4 202 136 male

```
people <- imap(people, function(data, index) {
   data %>% mutate(name = index)
  \frac{9}{6} > \frac{9}{6}bind_rows() %>% # Avoid use of imap_dfr() - it's deprecated.
  head(4)
```
people

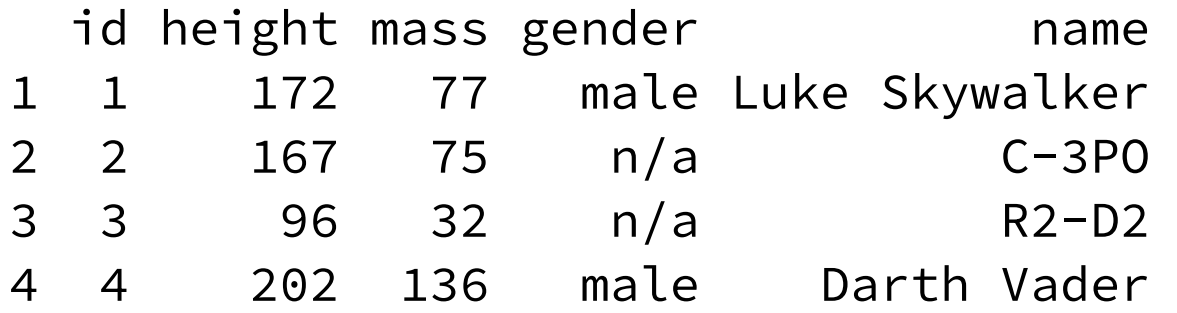

The columns are in the "wrong" order!

## Dashing Duo #2

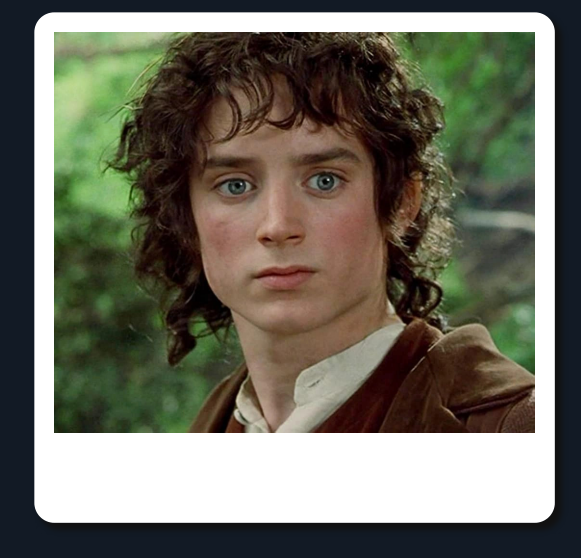

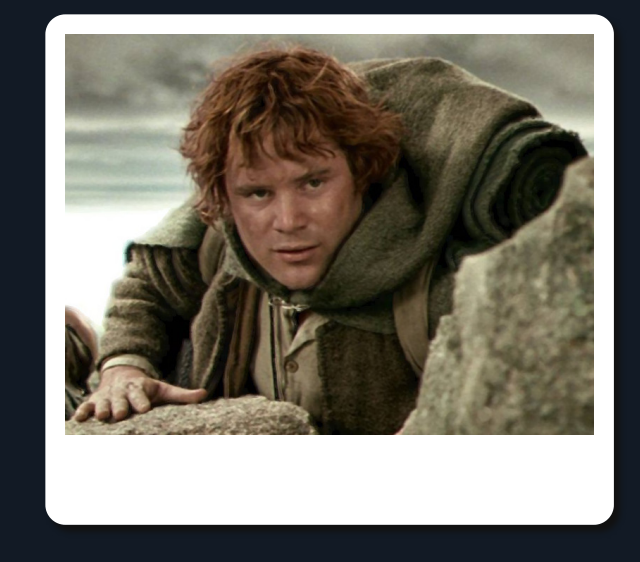

## select() relocate()

#### people

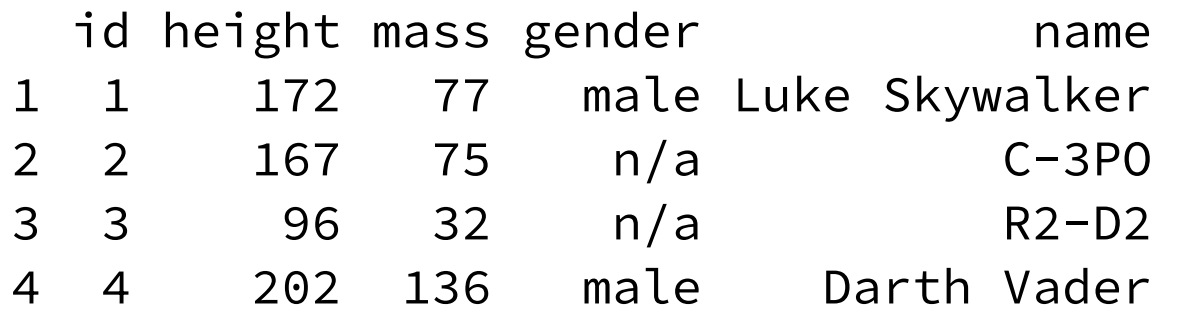

# Shuffle order and drop gender. people %>% select(id, name, height, mass)

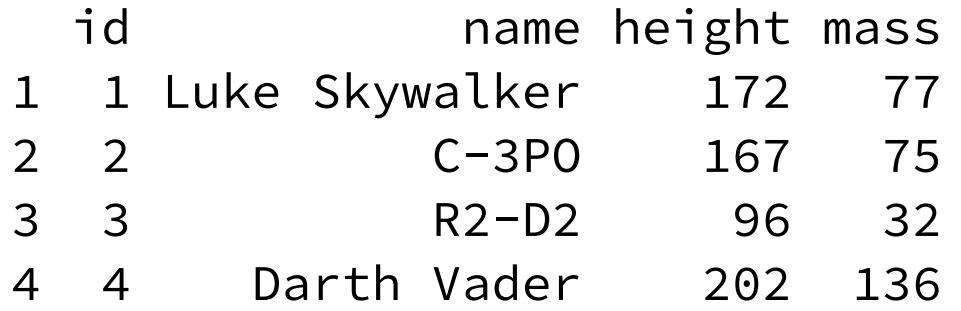

people %>% # Moving to beginning is easy. select(name, everything())

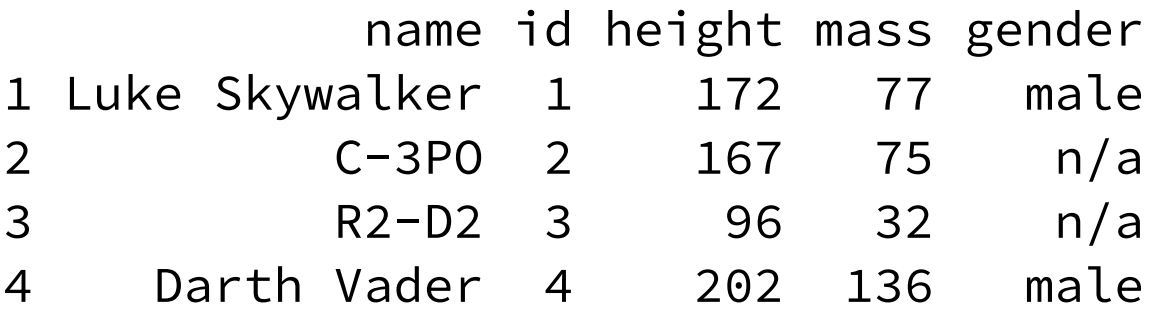

## people %>% # Moving to end requires fancy footwork. select(-id, everything(), id)

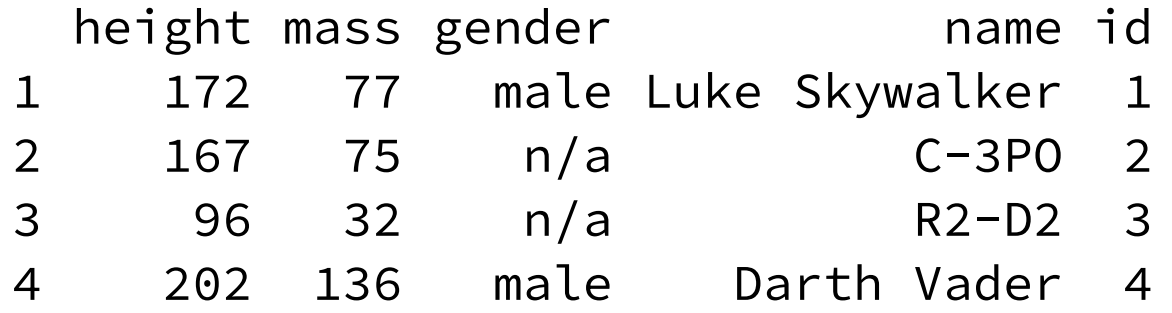

## What about a position that's not at beginning or end?

#### people %>%

# Must specify all columns in required order...

select(id, height, name, mass, gender)

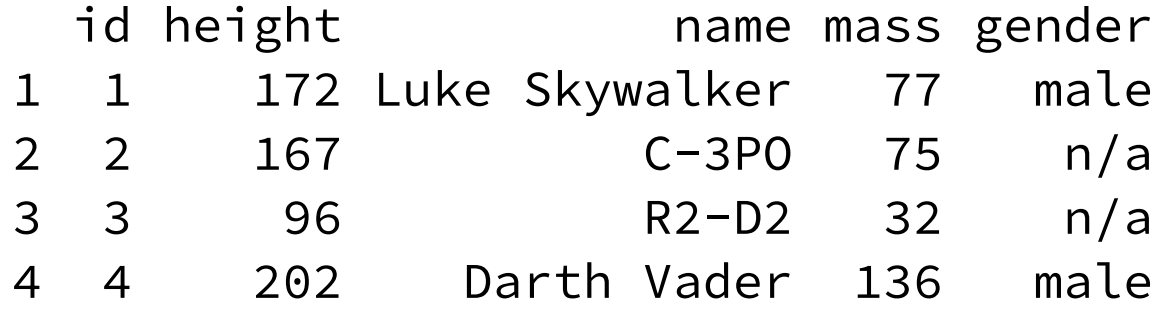

## people %>% # ... or at least everything up to the column you're moving. select(id:height, name, everything())

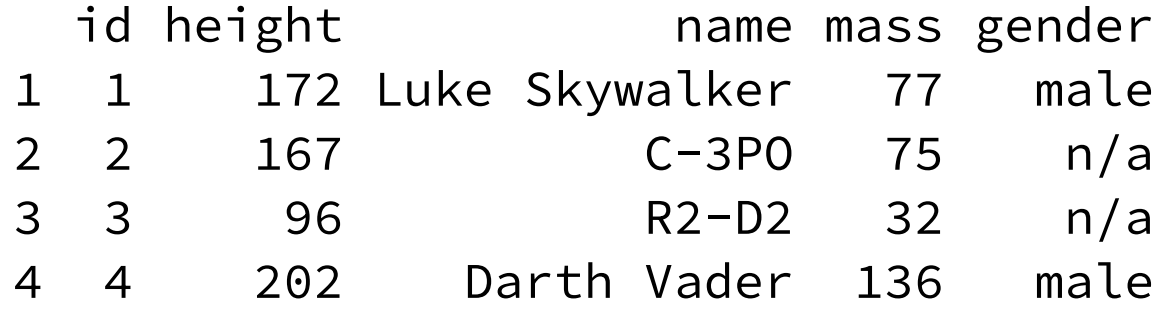

Surely there must be a better way?

#### people %>%

relocate(name, .after = id)

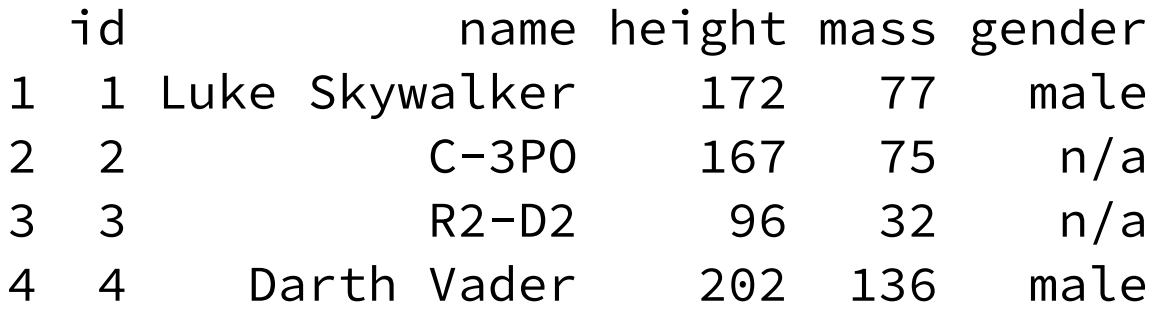

people %>% relocate(name, .before = height) # Moving column to end. people %>% relocate(id, .after = last\_col())

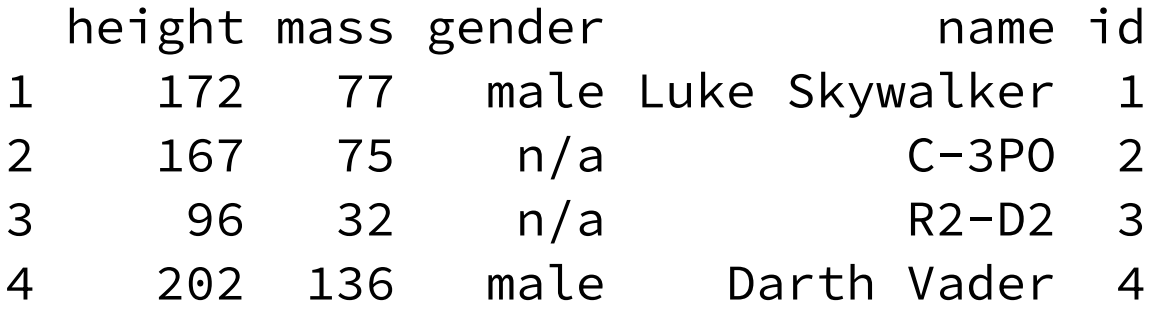

### # Moving range of columns. people %>% relocate(height:gender, .after = last\_col())

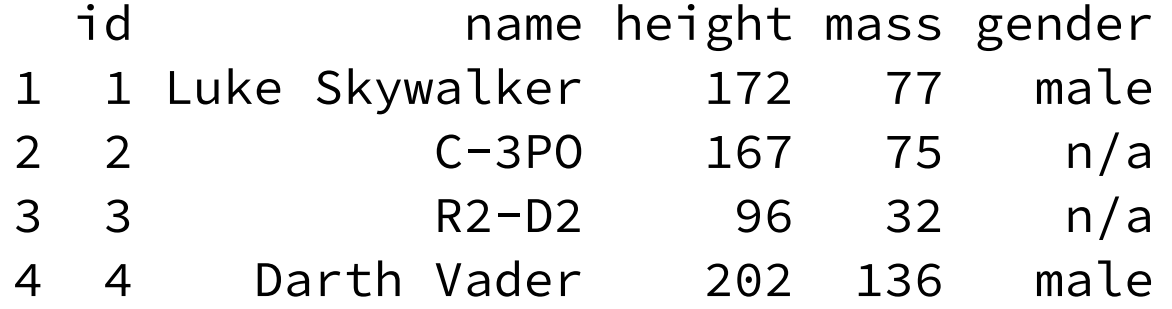

## Dashing Duo #3

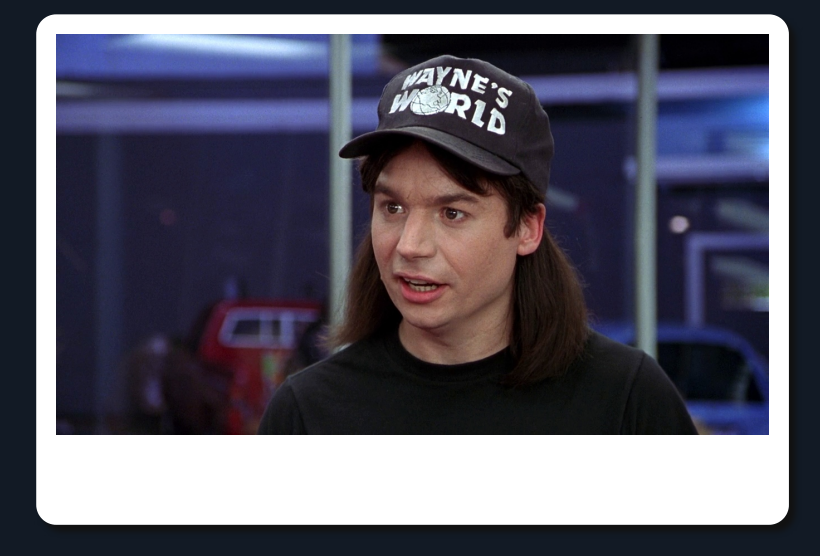

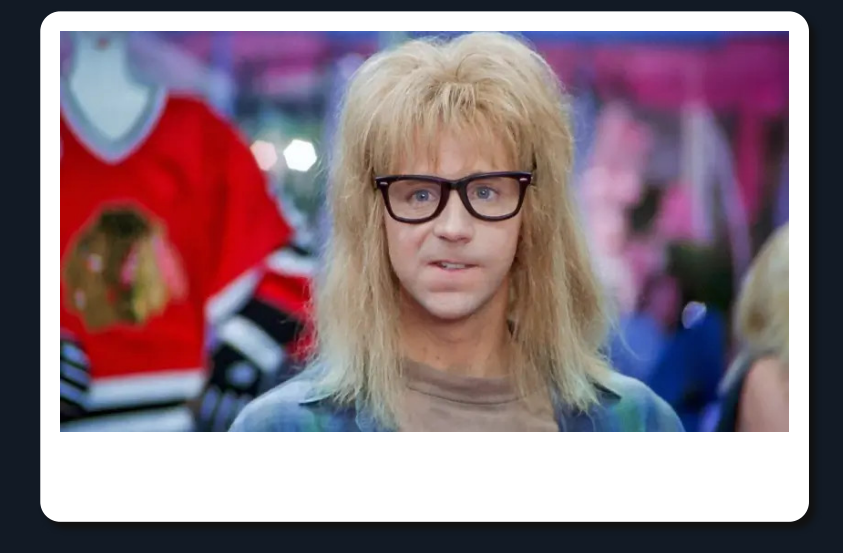

## case\_when() case\_match()

### genders

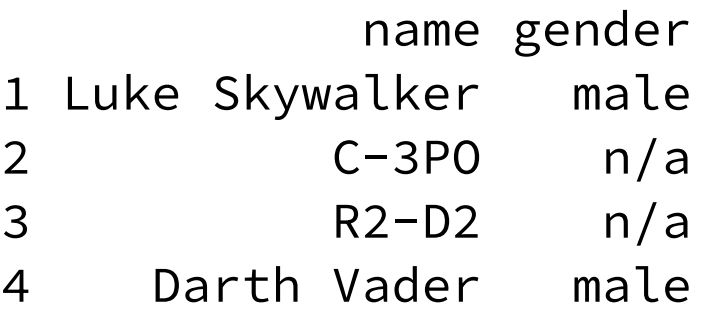

The "n/a" values should be replaced with NA.

```
genders %>% mutate(
  gender = ifelse(gender == "n/a", NA, gender)
)
```
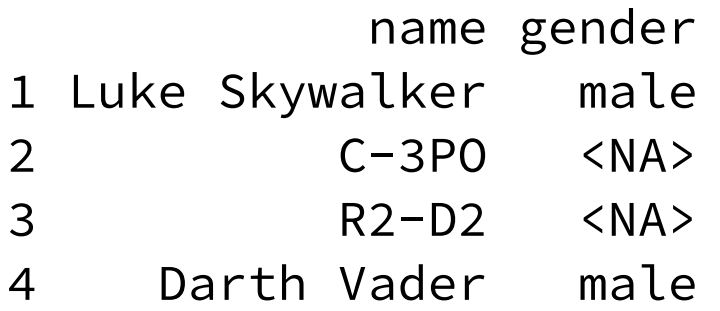

## genders

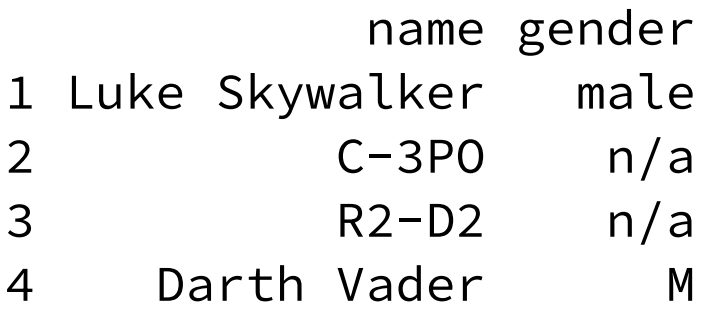

```
genders %>% mutate(
 gender = ifelse(gender == "n/a", NA, gender),
  gender = ifelse(gender == "M", "male", gender)
)
```

```
 name gender
1 Luke Skywalker male
2 C-3PO <NA>
3 R2-D2 <NA>
4 Darth Vader male
```

```
genders %>% mutate(
   gender = case_when(
      # Give target per pattern.
     gender == "n/a" \sim NA,
     gender == "M" \sim "male",\cdot default = gender
\left( \begin{array}{c} \end{array} \right))
```

```
genders %>% mutate(
    gender = case_match(
       gender,
      "n/a" \sim NA,
      c("M", "m") \sim "male",\text{.default} = \text{gender}\left( \begin{array}{c} \end{array} \right))
```
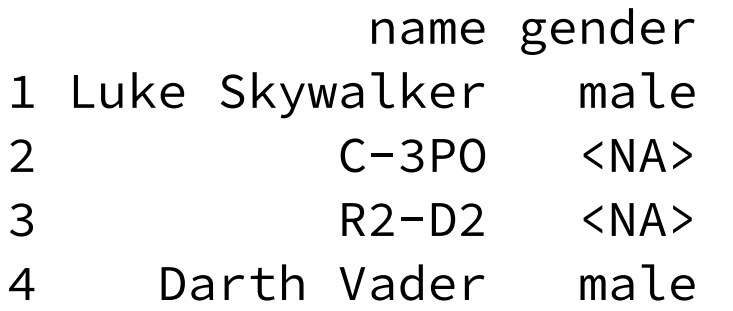

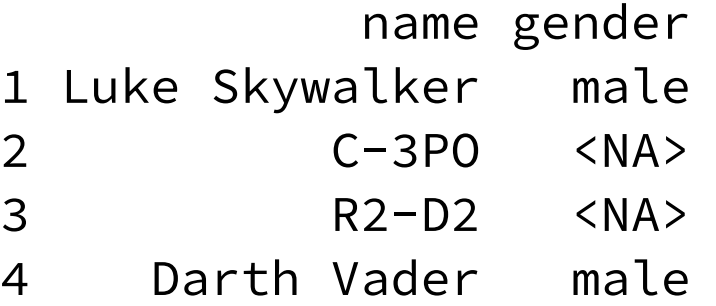

## Dashing Duo #4

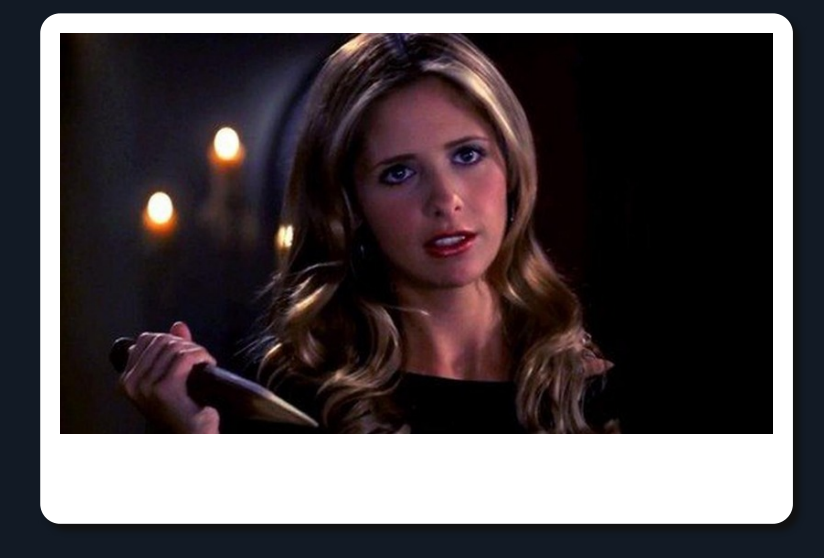

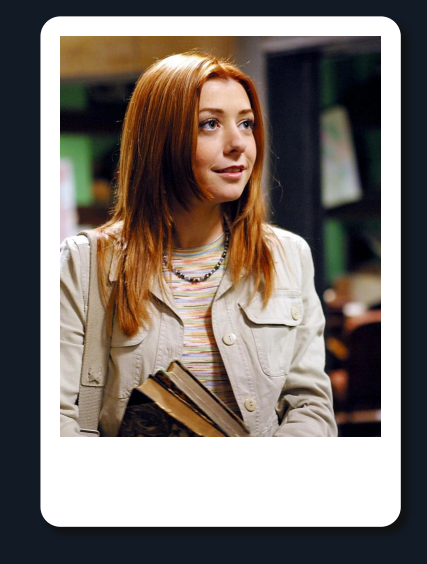

## str\_flatten() str\_flatten\_comma()

names

[1] "Luke Skywalker" "C-3PO" "R2-D2" "Darth Vader"

```
paste(names)
[1] "Luke Skywalker" "C-3PO" "R2-D2" "Darth Vader"
Nope!
Why?
```
paste("Luke Skywalker", "C-3PO", "R2-D2", "Darth Vader")

[1] "Luke Skywalker C-3PO R2-D2 Darth Vader"

```
paste(names, collapse = " ")
```
[1] "Luke Skywalker C-3PO R2-D2 Darth Vader"

```
paste(names, collapse = ", ")
```
[1] "Luke Skywalker, C-3PO, R2-D2, Darth Vader"

Success!

### str\_flatten(names)

[1] "Luke SkywalkerC-3POR2-D2Darth Vader"

No collapse required.

str\_flatten(names, collapse = ", ")

[1] "Luke Skywalker, C-3PO, R2-D2, Darth Vader"

str\_flatten\_comma(names)

[1] "Luke Skywalker, C-3PO, R2-D2, Darth Vader"

And it handles the Oxford comma.

str\_flatten\_comma(names, last = ", and ")

[1] "Luke Skywalker, C-3PO, R2-D2, and Darth Vader"

## Dashing Duo #5

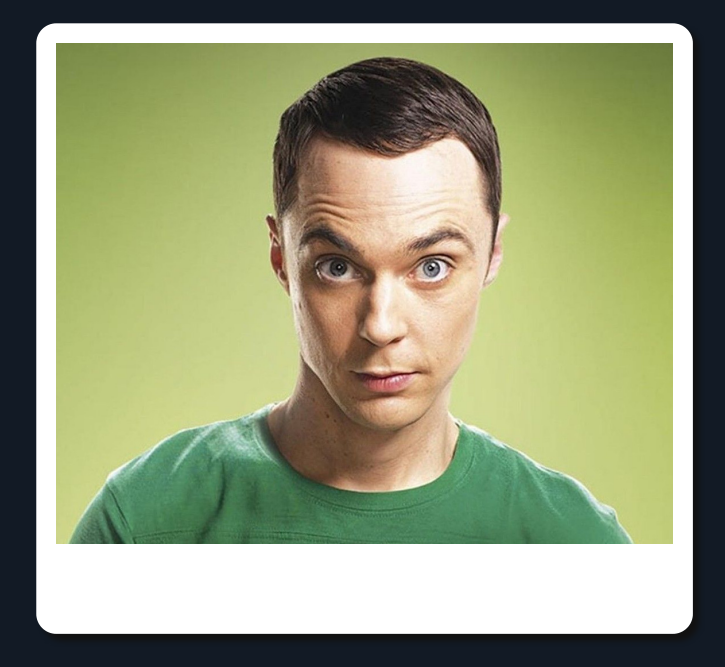

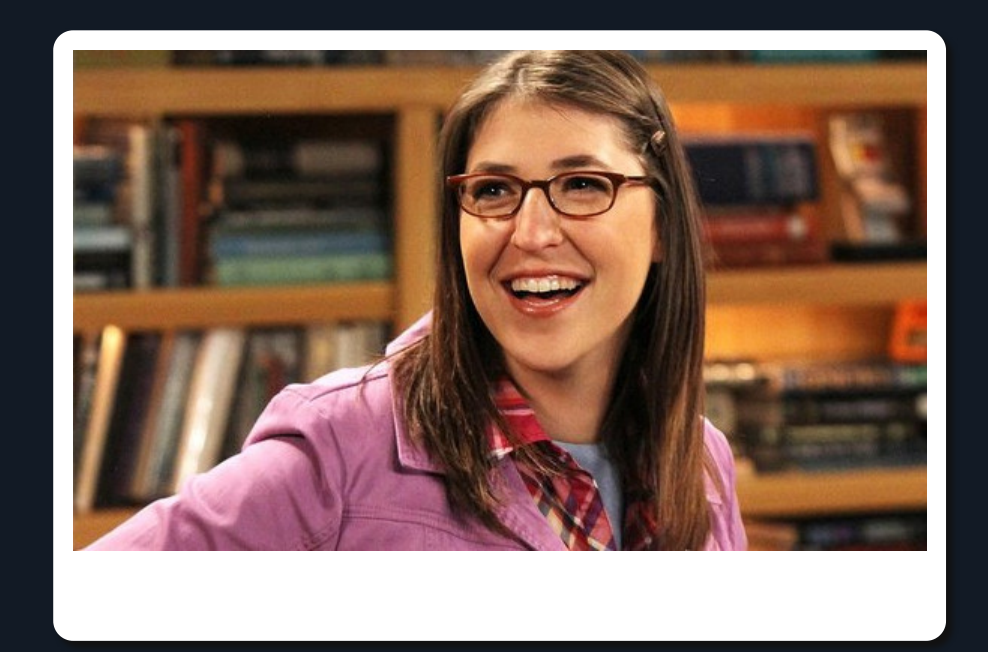

## safely() insistently()

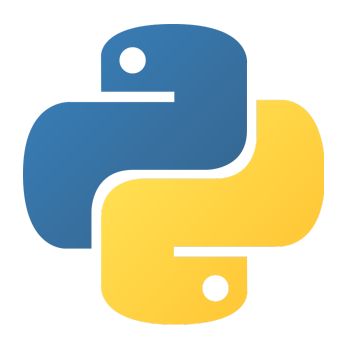

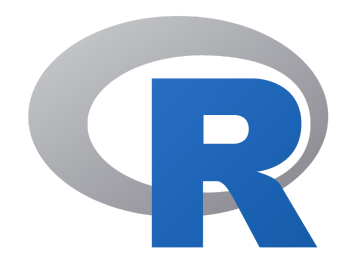

#### try:

 # Might generate an error. except ValueError:

# Do something.

except RuntimeError:

# Do something else.

except:

 # Do something different. else:

# Do this if no error.

```
tryCatch(
  \left\{ \right\} # Might generate an error.
   }, 
  error = function(error) { } # Do something.
   },
  finally = \{ # Do this ALWAYS.
 }
)
```

```
sheldon_is_hero \leftarrow function() {
   message("Is Sheldon the real hero?")
   stop("Sheldon is not the hero.")
}
```

```
sheldon_is_hero()
```

```
Error in sheldon_is_hero() : Amy is the hero.
In addition: Warning message:
In sheldon_is_hero() : Are you sure?
```

```
amy_is_hero <- function() {
 TRUE
}
amy_is_hero()
```
Using try() at least stops a script from *breaking*.

```
hero \leq try(sheldon is hero(), silent = TRUE)
```
No output. Look at the result.

hero

```
[1] "Error in sheldon_is_hero() : Amy is the hero.\n"
attr(,"class")
[1] "try-error"
attr(,"condition")
<simpleError in sheldon_is_hero(): Amy is the hero.>
```
But the result returned is not ideal.

sheldon\_is\_hero\_safely <- safely(sheldon\_is\_hero)

```
hero <- sheldon_is_hero_safely()
```
hero

\$result NULL

```
$error
<simpleError in .f(...): Sheldon is not the hero.>
```
amy\_is\_hero\_safely <- safely(amy\_is\_hero)

```
hero <- amy_is_hero_safely()
```
hero

### \$result

[1] TRUE

```
$error
NULL
```
What if we just want something simpler?

```
sheldon_is_hero_possibly <- possibly(
   sheldon_is_hero,
  otherwise = FALSE
)
```

```
hero <- sheldon_is_hero_possibly()
```
hero

[1] FALSE

What if we want to try again on failure?

```
sheldon is hero insistently \leftarrow insistently(
  sheldon is hero,
  rate = rate_backoff(max_times = 4, jitter = FALSE)
)
```

```
sheldon is hero insistently()
```

```
# 2023-04-21 10:10:48
Is Sheldon the real hero?
# 2023-04-21 10:10:50 (2s delay)
Is Sheldon the real hero?
# 2023-04-21 10:10:54 (4s delay)
Is Sheldon the real hero?
# 2023-04-21 10:11:02 (8s delay)
Is Sheldon the real hero?
Error in `rate_sleep()`:
! Request failed after 4 attempts.
```

```
sheldon_is_hero_insistently_possibly <- possibly(
  insistently(
     sheldon_is_hero,
    rate = rate_backoff(pause_base = 1, max_times = 4, jitter = FALSE)
  ),
  otherwise = FALSE
)
sheldon_is_hero_insistently_possibly()
```

```
Is Sheldon the real hero?
Is Sheldon the real hero?
Is Sheldon the real hero?
Is Sheldon the real hero?
[1] FALSE
```
No matter how much you might insist, Sheldon is not the hero.

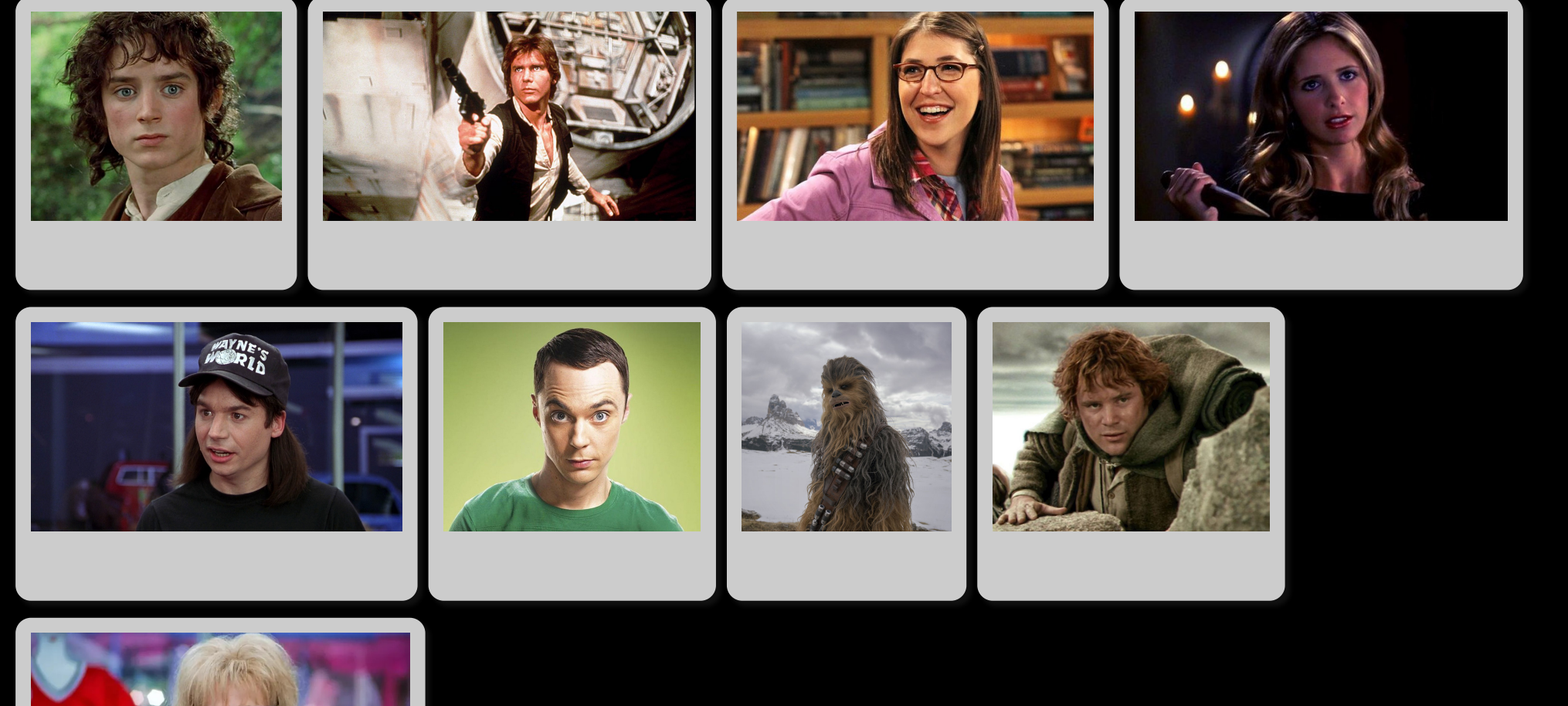

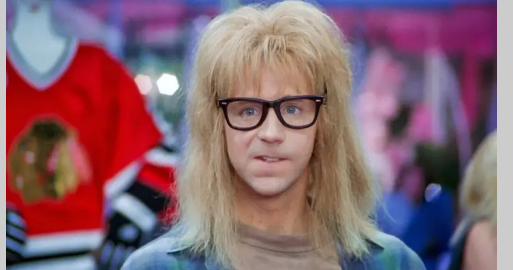

## They are all heroes.

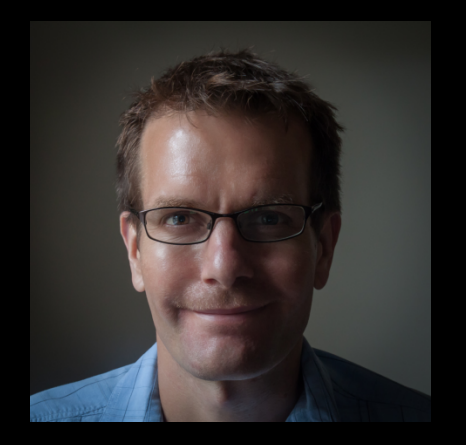

## Andrew B. Collier andrew@fathomdata.dev

<https://github.com/datawookie> <https://twitter.com/datawookie> in <https://www.linkedin.com/in/datawookie/>

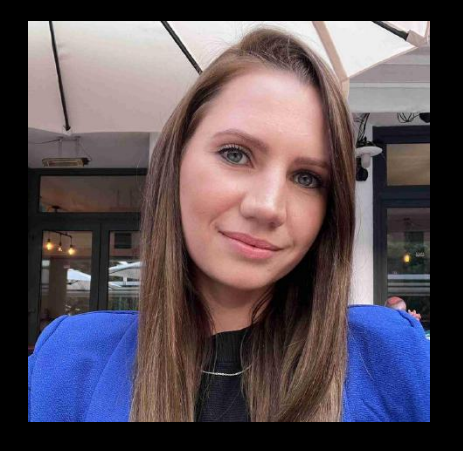

Bianca Peterson bianca@fathomdata.dev

<https://github.com/binxiepeterson> <https://twitter.com/BinxiePeterson> in <https://www.linkedin.com/in/bianca-peterson/> Fathom www.fathomdata.dev

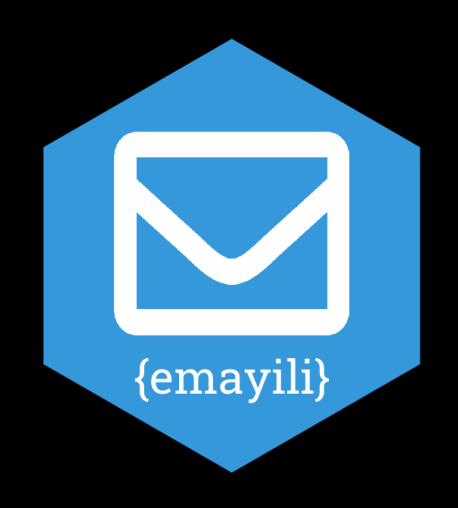

Slides at [https://tinyurl.com/satrday-tidyverse-sidekicks.](https://tinyurl.com/satrday-tidyverse-sidekicks)